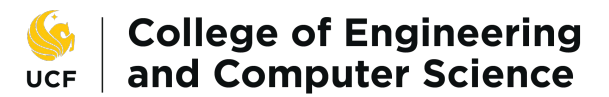

UNIVERSITY OF CENTRAL FLORIDA

# **Finite Automata**

#### COP-3402 Systems Software Paul Gazzillo

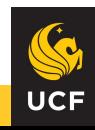

# **Recognizing Regular Expressions**

- Given an expression (ab|d)\*  $\bullet$
- Can hand-implement a specific regular expression  $\bullet$
- We can automate their generation  $\bullet$
- Regular languages correspond to computation  $\bullet$

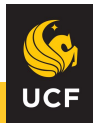

#### **Finite Automata**

- **States and transitions**  $\bullet$
- Example: turnstile  $\bullet$
- Turnstile states: locked and unlocked  $\bullet$
- Turnstile transitions: "push" and "coin"  $\bullet$
- Transitions move from state to state  $\bullet$ 
	- E.g., coin causes an unlock, push returns to locked  $\bigcirc$

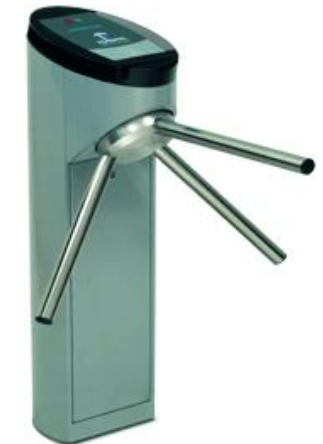

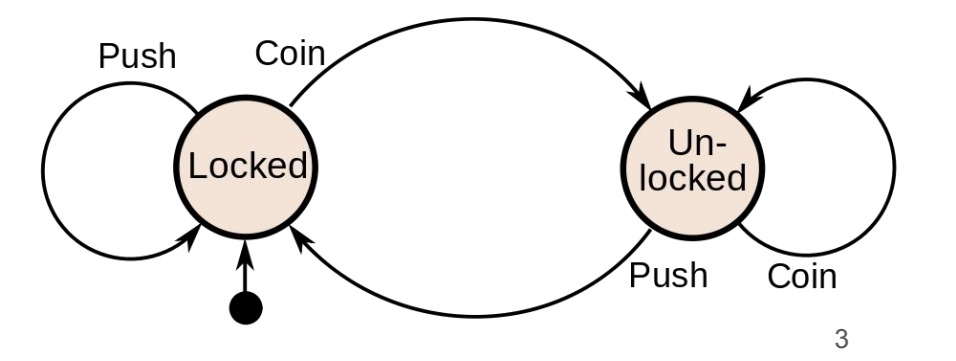

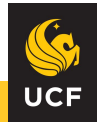

## Finite Automata Are a Model of Computation

- Corresponds to regular languages  $\bullet$ 
	- Any regular expression can be recognized by a finite automaton and vice versa  $\bigcirc$
- Also called
	- Finite state machines  $\bigcirc$
	- Finite state automata  $\circ$
- Applications
	- Vending machines: count coins  $\bigcirc$
	- Elevators: sequence of stops  $\bigcirc$
	- Traffic lights: order of changes  $\bigcirc$
	- Combination lock: numbers in correct order  $\circ$

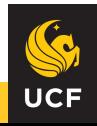

# **Chomsky Hierarchy of Languages**

- Equivalence between language and computation  $\bullet$
- Regular languages
	- $\circ$ Finite automata, regular expression
- Context-free languages
	- **Syntactic structures**  $\bigcirc$
	- Parsers, push-down automata  $\circ$
- Context-sensitive
	- Syntax depends on surrounding context  $\circ$
	- (Fancier) parsers, non-deterministic push-down automata  $\bigcirc$
- Recursively enumerable  $\bullet$ 
	- Recognized by a Turing machine  $\bigcirc$

[https://en.wikipedia.org/wiki/Chomsky\\_hierarchy#/media/File:Chomsky-hierarchy.svg](https://en.wikipedia.org/wiki/Chomsky_hierarchy#/media/File:Chomsky-hierarchy.svg)

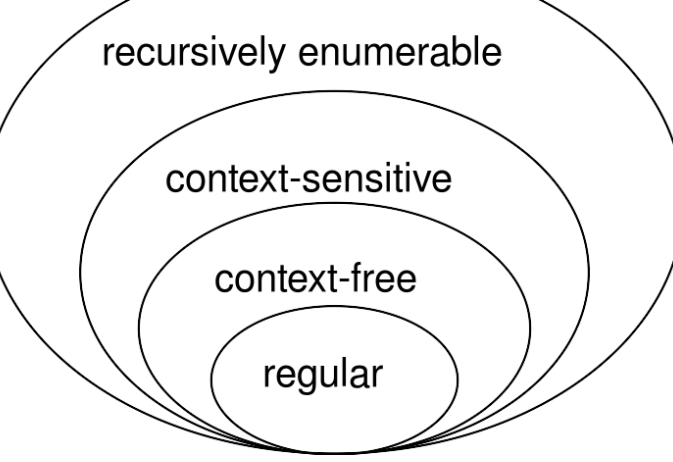

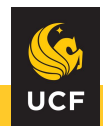

## **Finite Automata Define State Transitions**

- Defines states and transitions between them
	- Keep reading characters until the end of input  $\bigcirc$
- Definition of automata: like regular expressions  $\bullet$ 
	- Finite alphabet of symbols (like regular languages):  $\circ$
	- Finite set of states:  $\bigcirc$
	- State transition function:  $\bigcirc$
	- An initial state and a set of final states:  $\circ$
- Graphical representation with state diagrams
	- States: circles  $\circ$
	- **Transitions: labeled arrows**  $\bigcirc$
	- Starting state: in-arrow  $\circ$
	- Accepting states: doubled circles  $\bigcirc$

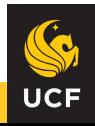

### **Example of Automaton for Identifiers**

- Letters and digits are character classes  $\bullet$ 
	- Makes drawing the diagram easier  $\bigcirc$
- Other is the class of characters besides letters and digits  $\bullet$ 
	- Represents the decision based on a lookahead  $\bigcirc$
	- Matches longest identifier sequence  $\bigcirc$

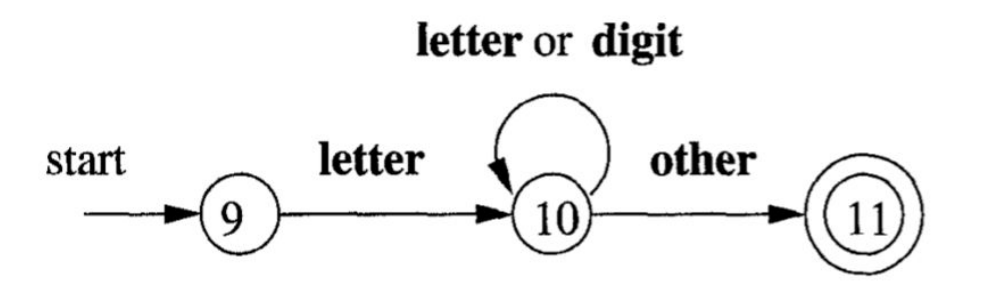

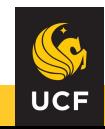

#### More Complex Automaton for Numbers

- What kinds of numbers can be represented?  $\bullet$
- What is an equivalent regular expression?

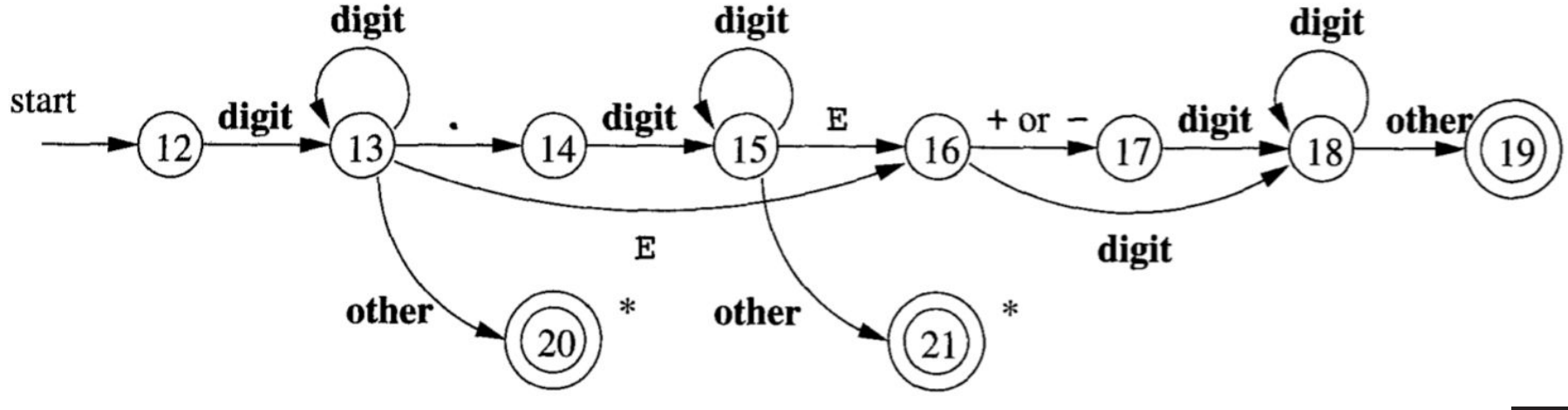

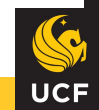

#### Nondeterministic vs. Deterministic

- Deterministic: one state at-a-time
- Nondeterministic: multiple states at once  $\bullet$ 
	- Same symbol, multiple transitions  $\bigcirc$
	- Epsilon transitions (epsilon is empty string)  $\bigcirc$
- What regular expressions are these figures?

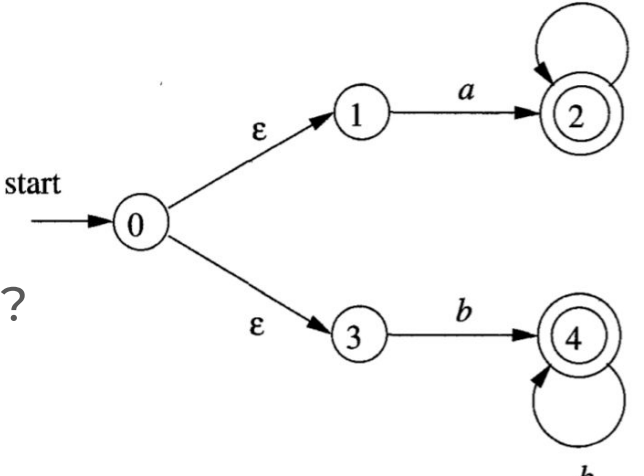

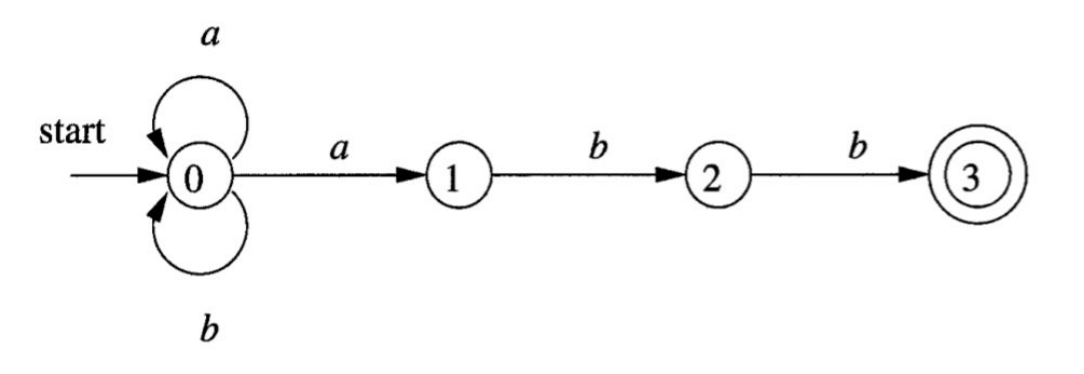

Figures 3.24 and 3.26 from the Dragon Book

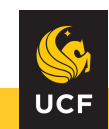

a

# **Demo: Example Finite Automata**

 $L(L|D)^*$ 

 $(a|b)^*abb$ 

aa\*|bb\*

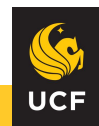

# **Properties of Finite Automata**

- Any regular expression can be represented with an FA  $\bullet$
- Any NFA can be represented with a DFA  $\bullet$
- Many regular expressions or FAs can represent the same language  $\bullet$
- There is a minimal DFA for given language (fewest states)  $\bullet$

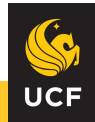

## **Finite Automata with Transition Tables**

- Instead of state diagram, can use a table  $\bullet$
- Convenient representation for a program  $\bullet$
- **DFAS VS NFAS**  $\bullet$ 
	- use the DFAs and NFAs from the demo  $\circ$

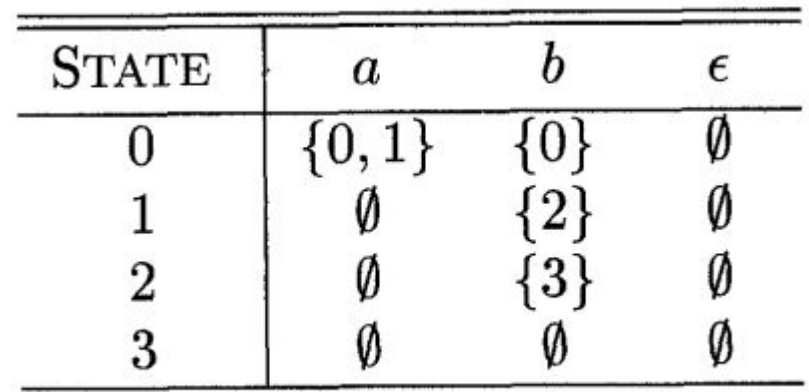

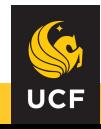

# **Demo: Example Transition Tables**

 $L(L|D)^*$ 

 $(a|b)^*abb$ 

aa\*|bb\*

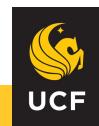

### The Power of State Machines

- Solving Pokemon Blue with a single, huge regular expression  $\bullet$ https://www.youtube.com/watch?v=Q2q9d29UIzk&feature=youtu.be&t=253
- Other games  $\bullet$ 
	- State machines in Doom  $\bigcirc$ https://www.moddb.com/games/doom/tutorials/doom-source-code-tutorial-5
	- Using state machines to control behavior and animations  $\bigcirc$ https://gamedevacademy.org/how-to-use-state-machines-to-control-behavior-an d-animations-in-phaser/

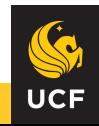

# Conclusion

- Finite state machines are an abstract model of computation  $\bullet$
- Regular expressions describe string patterns  $\bullet$
- Both represent regular languages  $\bullet$ 
	- Each regular expression has an equivalent finite automata (and vice versa)  $\bigcirc$
- Automata have many applications in computing and engineering  $\bullet$ 
	- Games  $\circ$
	- **Flevators**  $\circ$
	- Compilers  $\circ$
- Finite automata can be implemented in code
	- Conversion from regular expression to automata to code can be fully automated  $\bigcirc$

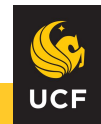